# **Esame**

Gli/Le studenti/esse svolgono l'esame **su carta**.

La **sorveglianza** avviene tramite il sistema di **videoconferenza** Zoom dal/dalla docente.

Tutti/e gli/le studenti/esse hanno la responsabilità di rispettare i valori generali e le condotte specifiche previste dal Codice d'onore degli studenti.

### **Scenario**

Gli/Le studenti/esse svolgono il compito scritto su carta, si collegano in videoconferenza con il/la docente inquadrando il foglio su cui scrivono, se stessi e l'ambiente circostante. Il testo della prova, interamente contenuto in una singola videata, è condiviso dal docente sullo schermo.

I/Le docenti svolgono la sorveglianza tramite il sistema di videoconferenza scelto Zoom.

Al termine dell'esame lo/la studente digitalizza quanto ha scritto, con uno scanner (se disponibile) o con una app specifica per lo smartphone e invia al/alla docente il proprio elaborato in formato pdf.

La sessione d'esame **non può essere registrata in alcun modo**, né da parte dei docenti, né dei candidati.

### **Tecnologie, strumenti e istruzioni per gli studenti**

Gli/Le studenti/esse per poter sostenere l'esame devono avere

- un personal computer o un tablet munito di webcam, microfono ed entrata audio o delle cuffie con microfono incorporato
- una buona connessione di rete
- il software desktop client di Zoom o la app per tablet
- un numero adeguato di fogli A4 di carta bianchi
- almeno due penne biro nere o blu (per evitare problemi di esaurimento inchiostro durante la prova)
- uno scanner situato nella stanza dove si svolgerà la prova, oppure installare sul proprio smartphone una app gratuita per la generazione di file .pdf a partire da immagini fotografate (come CamScanner, Genius Scan o altra app simile)
- orologio (no smartwatch) per monitorare il tempo trascorso
- un documento di identità personale a portata di mano al momento dell'esame.

#### Download zoom

## **Prima dell'esame**

Gli studenti e le studentesse devono

- iscriversi all'appello d'esame in Esse3
- leggere le linee guida contenute in questa pagina e il Codice d'Onore degli **Studenti**
- installare sul proprio computer il programma client di Zoom
- entro un giorno prima dell'esame assicurarsi di avere tutte le tecnologie e attrezzature necessarie indicate al paragrafo **Tecnologie, strumenti e istruzioni per gli studenti** e verificare il funzionamento del computer, della connessione di rete, di Zoom e della scansione dei documenti
- posizionare la scrivania davanti a un muro e in un ambiente adeguatamente illuminato
- attendere la comunicazione del/della docente tramite i canali abituali di Esse3 con il link al meeting su Zoom.

### **Durante l'esame**

● Ogni candidato/a deve lavorare da una postazione su un tavolo posto preferibilmente contro una parete e in un ambiente sufficientemente illuminato. La webcam deve inquadrare lo/la studente e l'ambiente circostante.

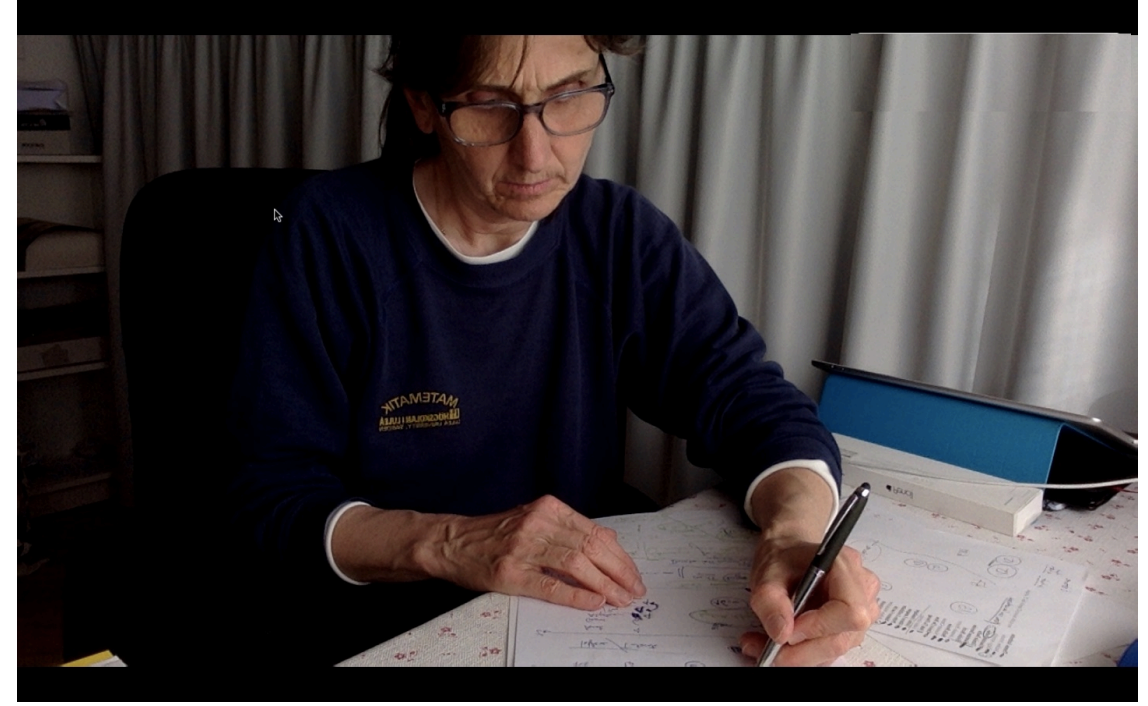

Nel caso si usi lo smartphone per collegarsi a internet con hotspot, lo smartphone non deve essere a portata di mano per tutto il tempo dell'esame.

- Il giorno dell'esame gli studenti devono avviare in anticipo il sistema di webconference per verificare che tutto funzioni, e attendere il collegamento con il/la docente.
- Prima di iniziare la prova il/la docente verifica l'identità dei candidati con la loro foto presente nel profilo in Esse3 (consultando la lista iscritti). Se la foto

non è presente, chiede ai candidati di mostrare un documento d'identità valido attraverso la webcam. Lo/la studente può mostrare solo foto, nome, cognome e oscurare gli altri dati. Una volta ammesso lo studente attende al proprio posto che il docente completi la procedura di ammissione.

- Per tutta la durata dell'esame:
	- non devono essere presenti altre persone nella stanza
	- lo smartphone non deve essere a portata di mano del/della studente/essa, va usato solo terminato il compito per scansionare l'elaborato
	- tenere sempre attivi webcam e microfono del computer
	- evitare qualsiasi rumore, dal momento che la prova si svolge con microfoni e webcam attivi
	- evitare di comunicare con altri
	- evitare domande al/alla docente, per lo stesso motivo
	- evitare di usare qualsiasi documento o strumento tecnologico di supporto, tranne nel caso in cui ciò sia espressamente consentito dal/dalla docente responsabile o dai membri della commissione esaminatrice
	- fare tutto ciò che è richiesto dal/dalla docente per assicurare il regolare svolgimento dell'esame
	- nel caso di interruzione della connessione, cercare di connettersi immediatamente. Nel caso l'interruzione durasse più minuti, il/la docente potrà decidere se annullare o meno la prova d'esame
	- attendere **in ogni caso** il termine del tempo assegnato senza muoversi dal proprio posto.
- La sessione d'esame **non può essere registrata in alcun modo**, né da parte dei docenti, né dei candidati.

### **Consegna dell'elaborato scritto**

Al termine del tempo concesso, gli/le studenti devono:

- scrivere su ogni foglio del proprio elaborato cognome, nome, numero di matricola, numero di pagina/numero totale di pagine
- depositare la penna e rimanere fermi in attesa del proprio turno di consegna.

Il/la docente chiama uno a uno i candidati e le candidate, che devono:

- digitalizzare le pagine del proprio elaborato, utilizzando lo scanner o il proprio smartphone con uno dei software di scansione
- riunire le pagine in un file denominato: cognome-nomenumerodimatricola.pdf
- caricare il file pdf nel modulo Google indicato dal/dalla docente segnalando se si tratta di consegna o di ritiro.

### IN PRESENZA DI QUALSIASI ANOMALIA CI RISERVIAMO IL DIRITTO DI FARE UNA VERIFICA ORALE immediatamente successiva (in giornata) alla consegna dell'elaborato scritto.